## UPMC

## Master informatique 2 – STL NI503 – Conception de langages Notes IV

## 2012

## 1 Données

On a

– les valeurs numériques : interprétées par des valeurs dans  $I\!R$ ;

– les valeurs booléennes : interprétées aussi par des valeurs dans  $\mathbb{R}$ ; 0 ou non ;

– on peut avoir les caractères : valuers numériques entières dans  $[0..255]$ , par exemple.

 $-$  on a les n-uplets : interprétés par des produits cartésiens.

On a vu comment construire des suites d'éléments de  $A$  en se reposant sur le produit cartésien :

 $A^0$  =  $\{\emptyset\}$  $A^{n+1} = A \times A^n$  $A^{\star}$  =  $\bigcup_{n\in\mathbb{N}}A^n$ 

Opérateur (fermeture) de Kleene. Notons  $\langle x, y \rangle$  les couples.

On peut donc interpréter les listes (polymorphes) :

Lexique : nil cons car cdr pair?

Syntaxe :

 $EXP$  ::= ... | nil ( cons EXP EXP ) ( car EXP ) | ( cdr exp ) | ( pair? exp )

Sémantique :

Un nouveau domaine de valeurs : les listes de valeurs

$$
\left\{\n \begin{array}{rcl}\n U & = & Val^* \\
 Val & = & I\!R \oplus \ldots \oplus I\!L\n \end{array}\n \right.
$$

Définition sévèrement récursive, mais *bien fondée* : l'ensemble des valeurs n'est pas vide, il contient  $I\!R$ (cas de base),  $\mathbb{R}^{\star}$ ,  $(\mathbb{R}^{\star})^{\star}$ , etc. (itérations). C'est sans doute trop.

La valeur d'une expression peut aussi être une liste. Domaine pour les valeurs d'expressions : Data.

 $\sqrt{ }$ J  $\mathcal{L}$  $Data = \mathbb{R} \oplus \mathbb{L}$  $\mathbb{L}$  =  $Data^{\star}$  $Val = Data \oplus Adr \oplus FProc \oplus FFun$ 

Abréviation :  $inR()$  pour  $inD(inR())$ ;  $inL()$  pour  $inD(inL())$ .

Signature

 $\mathbf{E}: Expr \to Env \to Mem \to Data$ 

Equations ´

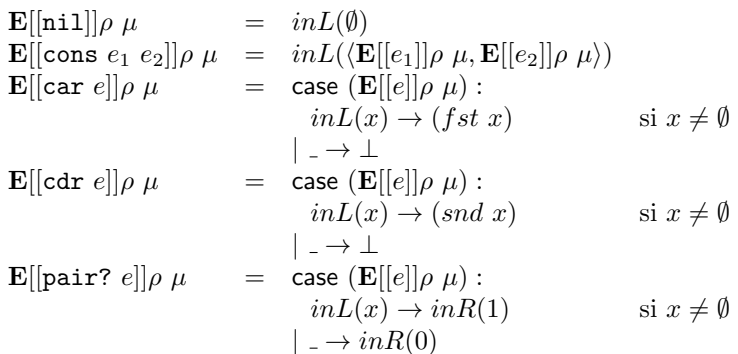

Réaliser les listes en mémoire La valeur d'une liste est soit la liste vide (0), soit l'adresse d'un bloc mémoire  $\langle car, cdr \rangle$ . Intuitivement/concrètement : un bloc est le couple des valeurs de 2 adresses consécutives en mémoire.

On trouvera donc en mémoire 2 catégories d'objets : les valeurs immédiates (éléments de  $\mathbb{R}$ ) et les adresses des blocs.

$$
W = \mathbb{R} \oplus \text{Ad}r \text{ et } \text{Mem} = \text{Ad}r \to W
$$

On revoit les fonctions d'allocation, de lecture et d'écriture en mémoire. On alloue soit pour une valeur immédiate, soit pour un bloc :

 $newM : Mem \rightarrow Adr \times Mem$  $newMB$  :  $Mem \rightarrow Adr \times Mem$ 

L'accès doit être possible, soit pour la valeur dans son entier (valeur immédiate ou adresse de bloc), soit pour les éléments d'un bloc :

 $getM : Mem \rightarrow Adr \rightarrow W$  $qetM1$  :  $Mem \rightarrow Adr \rightarrow W$  $qetM2$  :  $Mem \rightarrow Adr \rightarrow W$ 

Cette trichotomie se retrouve pour la modification :

 $setM : Mem \rightarrow Adr \rightarrow W \rightarrow Mem$  $setM1 : Mem \rightarrow Adr \rightarrow W \rightarrow Mem$ 

 $setM2$  :  $Mem \rightarrow Adr \rightarrow W \rightarrow Mem$ 

Ces opérateurs mémoire vérifient les axiomes

- 1. si  $a, \mu' = newM(\mu)$  alors  $(getM \mu a) = \bot$  et  $(getM \mu' a) = inR(0)$ .
- 2. si  $a, \mu' = newM2(\mu)$  alors  $(getM \mu a) = \bot$ ,  $(getM \mu a) = \bot$ ,  $(getM 2 \mu a) = \bot$  et  $(getM \mu a) =$ in $A(a)$ ,  $(getM1 \mu' a) = inR(0)$  et  $(getM2 \mu' a) = inR(0)^1$ .
- 3. (getM (setM  $\mu$  a w) a) = w.
- 4.  $(getM1 (setM1 \mu a w) a) = w.$
- 5.  $(getM2 (setM2 \mu a w) a) = w$ .

La valeur d'une liste peut-être une adresse en mémoire. L'évaluation d'une expression, en particulier la construction d'une liste a un effet sur la mémoire. La fonction d'évaluation d'une expression pouvant avoir un effet sur la mémoire, il faut modifier la signature de la fonction sémantique dévolue aux expressions :

 $\mathbf{E}: Exp \to Env \to Mem \to W \times Mem$ 

<sup>1.</sup> Valeur par défaut.

$$
\begin{aligned}\n\mathbf{E}[[\text{nil}]]\rho \mu &= inR(0), \mu \\
\mathbf{E}[[\text{cons } e_1 e_2]]\rho \mu &= inA(a), \mu' \\
&\text{avec } a, \mu_0 = newMB(\mu) \\
&\text{et } w_1, \mu_1 = \mathbf{E}[[e_1]]\rho \mu_0 \\
&\text{et } w_2, \mu_2 = \mathbf{E}[[e_2]]\rho \mu_1 \\
&\text{et } \mu' = (setM2 \ (setM1 \ \mu_2 \ a \ w_1) \ a \ w_2)\n\end{aligned}
$$
\n
$$
\begin{aligned}\n\mathbf{E}[[\text{car } e]]\rho \mu &= \text{case } w : \\
&\text{in}A(a) \rightarrow (getM1 \ \mu' \ a), \mu' \\
&\mid_{- \rightarrow \perp} \text{avec } w, \mu' = \mathbf{E}[[e]]\rho \ \mu\n\end{aligned}
$$
\n
$$
\begin{aligned}\n\mathbf{E}[[\text{cdr } e]]\rho \mu &= \text{case } w : \\
&\text{in}A(a) \rightarrow (getM2 \ \mu' \ a), \mu' \\
&\mid_{- \rightarrow \perp} \text{avec } w, \mu' = \mathbf{E}[[e]]\rho \ \mu\n\end{aligned}
$$
\n
$$
\begin{aligned}\n\mathbf{E}[[\text{pair? } e]]\rho \mu &= \text{case } w : \\
&\text{in}A(a) \rightarrow \text{in}R(1), \mu' \\
&\mid_{- \rightarrow \text{in}R(0), \mu'}\n\end{aligned}
$$
\nIl faut adapter quelques autres clauses de **E** :

$$
\mathbf{E}[[x]]\rho \mu = \text{case } (\rho x):\ni nA(a) - (getM \mu a), \mu\n&= \text{case } (\rho x),\n\mathbf{E}[[e_1+e_2]]\rho \mu = \text{case } w_1, w_2:\ni nR(v1), inR(v2) \rightarrow inR(v_1 + v_2), \mu_2\n&= \text{use } w_1, \mu_1 = \mathbf{E}[[e_1]]\rho \mu\net w_2, \mu_2 = \mathbf{E}[[e_2]]\rho \mu\n\vdots\n\mathbf{E}[[(f e)]]\rho \mu = \text{case } (\rho f):\ni nF(t) \rightarrow (t w \mu')\n&= \text{case } (\rho f):\n\text{Et aussi, } \mathbf{C}\n\mathbf{C}[[\text{MOVE } e]]\rho \mu = (setM (setM \mu' a_2 inR(x + k \cos(\alpha))) a_3 inR(y + k \sin(\alpha)))\n&= (setM (setM \mu' a_2 inR(x + k \cos(\alpha))) a_3 inR(y + k \sin(\alpha)))\n&= (setM (setM \mu a_1), x = outR(getM \mu a_2), y = outR(getM \mu a_3)\net w, \mu' = \mathbf{E}[[e]]\rho \mu\net k = outR(w)\n\vdots\n\mathbf{C}[[\text{CALL } f e]]\rho \mu = \text{case } (\rho f):\nin P(p) \rightarrow (p w \mu')\n&= \text{case } (\rho x):\n\mathbf{C}[[x := e]]\rho \mu = \text{case } (\rho x):\n\mathbf{C}[[x := e]]\rho \mu = \text{case } (\rho x):\n\mathbf{C}[[x := e]]\rho \mu = \text{case } (\rho x) :\n\mathbf{C}[[x := e]]\rho \mu = \text{case } (\rho x) :\n\mathbf{C}[[x := e]]\rho \mu = \text{case } (\rho x) :\n\mathbf{C}[[x := e]]\rho \mu = \text{case } (\rho x) :\n\mathbf{C}[[x := e]]\rho \mu = \text{case } (\rho x) :\n\mathbf{C}[[x := e]]\rho \mu = \text{case } (\rho x) :\n\mathbf{C}[[x := e
$$

Des blocs de taille $\sqrt{n}$ opérateurs mémoires

 $newM \hspace{0.3cm} : \hspace{0.3cm} \textit{IN} \rightarrow \textit{Mem} \rightarrow \textit{Adr} \times \textit{Mem}$  $getM : \mathbb{N} \to Mem \to Adr \to \mathbb{W}$  $setM$  :  $IN \rightarrow Mem \rightarrow Adr \rightarrow W \rightarrow Mem$ 

On interprète la cas où le premier argument est égal à zéro comme celui dévolu aux valeurs immédiates. Axiomes

1. si  $a, \mu' = (newM \ n \ \mu)$  alors, pour tout  $i \in [0 \dots n]$ ,  $(getM \ i \ \mu) = \bot$  et  $(getM \ i \ \mu') = inR(0)$ .

2.  $(getM \, i \, (setM \, i \, \mu \, a \, w) \, a) = w.$ 

Les listes

$$
\begin{aligned}\n\mathbf{E}[[\text{nil}]] \rho \mu &= inR(0), \mu \\
\mathbf{E}[[\cos e_1 e_2]] \rho \mu &= inA(a), \mu' \\
&\text{avec } a, \mu_0 = (newM \ 2 \ \mu) \\
&\text{etc } w_1, \mu_1 = \mathbf{E}[[e_1]] \rho \mu_0 \\
&\text{etc } w_2, \mu_2 = \mathbf{E}[[e_2]] \rho \mu_1 \\
&\text{etc } \mu' = (setM \ 2 \ (setM \ 1 \ \mu_2 \ a \ w_1) \ a \ w_2)\n\end{aligned}
$$
\n
$$
\mathbf{E}[[\text{car } e]] \rho \mu = \text{case } w:
$$
\n
$$
inA(a) \rightarrow (getM \ 1 \ \mu' \ a), \mu'
$$
\n
$$
|- \rightarrow \perp
$$
\n
$$
\mathbf{E}[[\text{cdr } e]] \rho \mu = \text{case } w:
$$
\n
$$
inA(a) \rightarrow (getM \ 2 \ \mu' \ a), \mu'
$$
\n
$$
|- \rightarrow \perp
$$
\n
$$
\text{avec } w, \mu' = \mathbf{E}[[e]] \rho \ \mu
$$

Les tableaux Syntaxe : déclaration de tableau, lecture/écriture d'une cellule d'un tableau.

On rajoute les crochets : [ et ]

DEC ::=  $\ldots$ | VAR  $Ident = [EXP]$